## **Photoshop Ita Download Gratis ((NEW))**

Installing Adobe Photoshop is relatively easy and can be done in a few simple steps. First, go to Adobe's website and select the version of Photoshop that you want to install. Once you have the download, open the file and follow the on-screen instructions. Once the installation is complete, you need to crack Adobe Photoshop. To do this, you need to download a crack for the version of Photoshop you want to use. Once you have the crack, open the file and follow the instructions to apply the crack. After the crack is applied, you can start using Adobe Photoshop. Be sure to back up your files since cracking software can be risky. With these simple steps, you can install and crack Adobe Photoshop.

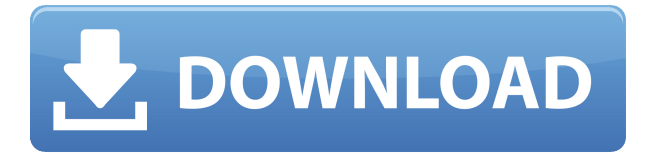

Touching the divider ribbon in the photo I'm working on (for example, the one dividing the blue sky and the water) displays the crop box in the upper right corner. Usually, the crop box is housed in the tool and is invisible. Touching the divider ribbon also brings up the black and white overlay, which lets you see the underlying layers of the photo. The Photo and Canvas size can be adjusted to line up the crop box with the snap markers. Not only is the tutorial window easy to use, it's also fast. In version 3, the tutorial window shows three or four techniques at once. Users can now speed up and slow down tutorial information to their pace. Videos can be saved so you can review them, in slowmotion to make corrections, on-the-fly. Adobe Creative Cloud is effectively now a one-stop shop, encompassing everything from mobile apps, web design tools, social media apps, social media management apps, and everything else. For a one of its members, it's a no brainer. For everyone else, the 20-plus-month subscription comes with levels of once-in-a-lifetime features like 360-degree video editing, collages and special effects, live streaming (up to 4 degrees of movement), and augmented reality. The bad news? Even for those folks who don't use every single feature of Photoshop provided by, say, an iPad Pro's Pencil, having to manage all of that in addition to managing your desktop editing software may make you wish you could still use your keyboard and mouse.

## **Adobe Photoshop 2022 (version 23) Download Keygen License Key WIN & MAC {{ last releAse }} 2022**

When shopping for photo editing software – Photoshop, for example – there are two really important things to do:

- Find one that will do what you want.
- Find one that will let you do it quickly.

If you are looking a basic photo editor on the Mac, I recommend Apple's Image Editor. Apple's Image Editor is available for free, but is limited in features and capabilities. If you don't want to use Apple's Image Editor, or if you just need a more basic free photo editor, I recommend QuickSilver. QuickSilver is also pretty basic, and ships on OS X Mavericks. It has all the basic features you might need in a photo editor, while also including some advanced features. Once you have chosen your photo editor, it's a good idea to learn the basics of how the software works. From the perspective of the end user, Photoshop is a collection of tools that can be organized into groups that perform certain tasks. Here's a simplified example: There are groups like the Transformations group, and the Components group, that contain tools that apply the needed transformations and adjustments. Like most creative tools, Photoshop prompts you with a few options. Take Time: This is not the amount of time that you should spend editing a photo, it is the amount of time that you should spend making sure the photo is edited properly. Show sub-windows: This controls whether you are allowed to see all the layers inside of Photoshop while you are working in the Tools sessions. These layers are accessible through the Layers Palette. Adobe Compatible: This makes sure that if you open a file inside the Photoshop application, the file will open without any additional steps. History, search, and libraries: This is a set of commands that will help you search and navigate through all your files. e3d0a04c9c

## **Adobe Photoshop 2022 (version 23)With Key CRACK Windows 10-11 x32/64 2022**

Along with the introduction of new creative tools and the aforementioned 3D features, we're also seeing some advanced tools being introduced, such as a new noise reduction tool for fixing and editing noisy images. Sketch continues to evolve as we introduce more features and refine the product, and we intend to keep evolving it for the long term. The key is that Sketch can be used in a way that is best for you and differentiates it from other toolchains. The "Clipping Mask" in Photoshop is an important feature. It's a single layer that defines the area of a layer that can be changed without changing the content of the layers underneath. It can be used to create a collage, to create a mask for retouching, and for altering a picture's brightness or color. A clipping mask is a great way to crop an image, or to trace very precise areas. The key to success when using clipping masks is to use a soft-edged brush to draw a clipping mask that surrounds the area you want to change. Adobe's three most sought-after tools are the Photoshop Actions, the Photoshop Layer Comps, and the Liquify toolset. Photoshop Actions are a series of prewritten, timed-lapse, and motion curves animations. That is, you can use them to create a series of images that can be played smoothly, in the same way a slideshow or video can be. Layer Comp allows you to turn images into styled layers, and then apply filters, effects, and other tools to layer as many times as needed. The Liquify toolset—a suite of five tools (Smooth, Distort, Twist, Shrink/Warp, and Expand), is probably the most unusual and versatile tool in the entire Photoshop arsenal. While it can be used for a variety of useful effects, the Liquify toolset can also be used to create abstract artworks, or to give your photographs a "cool" edge. Or, perhaps you'd like to enhance your portrait images with a waistto-hip ratio transformation or add a glow effect to your skies.

beautiful flower photoshop brushes free download brilliant photoshop brushes free download bird photoshop brushes free download border photoshop brushes free download brush stroke photoshop brushes free download basic photoshop brushes free download bushes photoshop brushes free download photoshop brushes free download psd photoshop brushes free download pencil pencil brushes for photoshop free download

Adobe has upgraded the Pen Tool to offer more precision and control while working with layers, such as the ability to manipulate paths, and the new Transform Paths tool. This provides a powerful tool to quickly create complex shapes and paths with your own custom tools. The Content-Aware and Pattern Removal features which allow you to select and remove unwanted objects from an image. There is also new Content-Aware features that allows you to deal with artifacts that would normally be missed, without impacting the image quality. Content-Aware Fill is a powerful Photoshop's powerful new tool, which can accurately fill in small details in an image. The toolset for image correction and editing in Photoshop has grown into one of the most complete media image editing and editing toolset in existence, and Photoshop continues to lead by its commitment to the complete integrated and comprehensive solution for media professionals. The most important new feature of Photoshop is Detail Panel, the ability to instantly see what's changed when you edit an image. The new Detail Panel feature lets you see what's changed by both your actions and layers, and highlights areas that have changed when you edit an image. Adobe Photoshop is an advanced application that has an extensive feature set meaning multiple options make it an all-inclusive solution for digital

media. It offers a wide range of advanced tools, features, and customization options to help users create stunning digital images, edit video, design websites, and much more. Here are a few features that make Adobe Photoshop the industry standard:

It is one of the most widely used image editing application in the world by millions of users. Even today it is used and becoming more popular day by day. Adobe Photoshop is the most used desktop application by photo editing users and the best image editing software world wide. Photoshop CS6 provides many new/advanced capabilities like tool palette, vector-based tools, etc. The most popular image editing and layer editing software is Adobe Photoshop. The best thing about this software is that its enhanced all the time. As compared to its previous version, Adobe Photoshop CS6 has all the basic and modern functionality that a photo editing user wants in a single application. Whether you are a non-professional photographer or you are a professional graphic designer, you will get an excellent experience with Photoshop. Adobe Photoshop is the world's most powerful image editing software. It makes it easy to create, edit, and enhance images. It is used as photo editing software worldwide. It comes with a customizable tool palette and the ability to use it like a painting software. Photoshop is the industry standard for editing digital photographs. It is one of the most powerful image editing software and it removes all the imperfections from the image without affecting the original file format. Adobe Photoshop is the most sophisticated software available to put your creative power to work. It requires only a click of mouse and employs all the tools to help you produce high-quality, professional digital images at will.

<https://soundcloud.com/opliunorol1988/test-grila-concurs-administrator-patrimoniu> <https://soundcloud.com/kostarogomb/download-full-movie-ek-tha-tiger-in-hd-1080p> <https://soundcloud.com/linsnigmesour1988/vilma-palma-e-vampiros-discografia-completa-utorrent> <https://soundcloud.com/caeciloju1981/sony-vaio-pcg-41216w-driver-download> <https://soundcloud.com/desicstjaze/up-diksiyonaryong-filipino-free-pdf> <https://soundcloud.com/darrynvidajao/profile-maker-5-crackrar> <https://soundcloud.com/ciausudjonya/kolor-autopano-giga-442-keygen> <https://soundcloud.com/kolokadehefl/airy-youtube-downloader-serial-code>

The next version of Photoshop, to be called Photoshop 2019, is expected to be released in 2020. Besides a Photoshop team, the release will include all of the specializations from our future teams and will include many new features. We are currently working on the next update to Photoshop and expect we will gather users' feedback and are planning early 2020 release for our beta. It's still a ways away, however, and we'll announce the details of our road map when we have it. Adobe Focus Merge and Adobe Stream Merge are both now available in Photoshop 2019 (changes were made in the April 2020 release of Photoshop to enable this functionality). They are not part of the Adobe Creative Cloud Photography or Video plans, and there was no announcement about them when Photoshop 2019 was released this month. The first release of Photoshop 2020 is expected to include a new feature called Adobe Sensei. This is a new engine that will be coming to Photoshop and other Creative Cloud products in the future. Adobe Sensei will be used to analyze great photographs in real-time and make suggestions to change the direction of a person's gaze in seconds. Currently, Photoshop can't recognize a person's gaze direction at all, but this new technology will change that in the future. PC users can get Photoshop and the full collection of Creative Cloud apps for \$19.99 per month with an annual subscription. This includes access to previous versions of Photoshop for a year so you can try it out before you purchase.

\*Designate web pages that you may want to access, or bookmark pages. You can add notes, make them private or collaborative, or even share them with teammates or customers. See more on the collaboration feature here . \*Creative Cloud tasks provides a simple and easy way to get project work started. Each item can be tagged, assigned to a specific user, and marked as ongoing, completed or waiting to be completed. See more on the task management feature here . It is right time to open the Photoshop CC 2020 to several new features. Adobe has now added new elements in video editing features. Starting from Photoshop CC, time will be saved in moving images. Besides, new timeline elements and a preview panel are given in new features. Though there are several new features, But there is no news about the availability of the Photoshop 2020 yet. But, Photoshop CC 2020 is likely to start in several days from now. In which we will get more critical features along with a couple of mind-blowing features in this version. If it turns out to be true, then we can expect the availability of Photoshop 2020 in a couple of days. Creating a new layer in Photoshop usually means creating a new node for the graphic. But, there are a few times when Photoshop will create a new layer while you have the selection made within an area that should not have one. If you are working with nested Photoshop layers, rather than some no-name layer that is at the base of the hierarchy, and you make a large, clean cut just as you have selected the layers you want deleted, then chances are you will wind up with a layer named "Cut" like this.